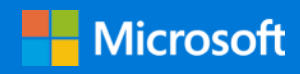

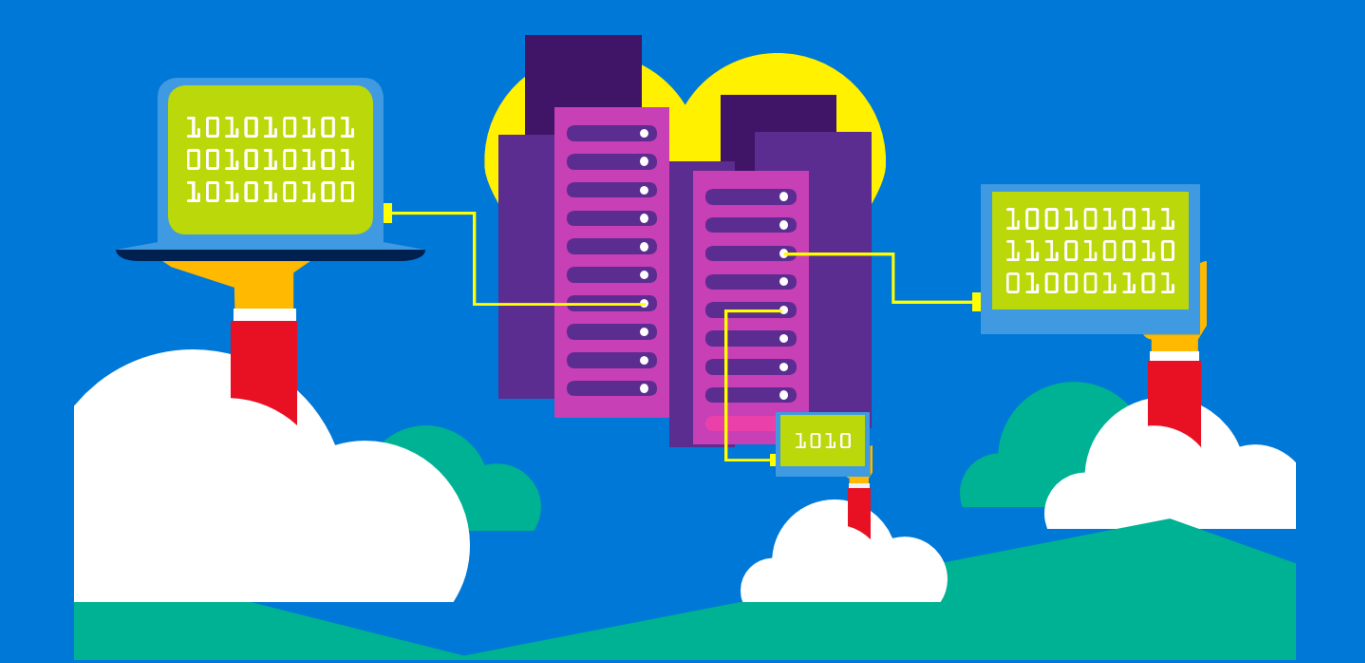

# Structured review of Azure architectures

A guide for web application review

By Mahesh Kshirsagar AzureCAT

September 2018

### Contents

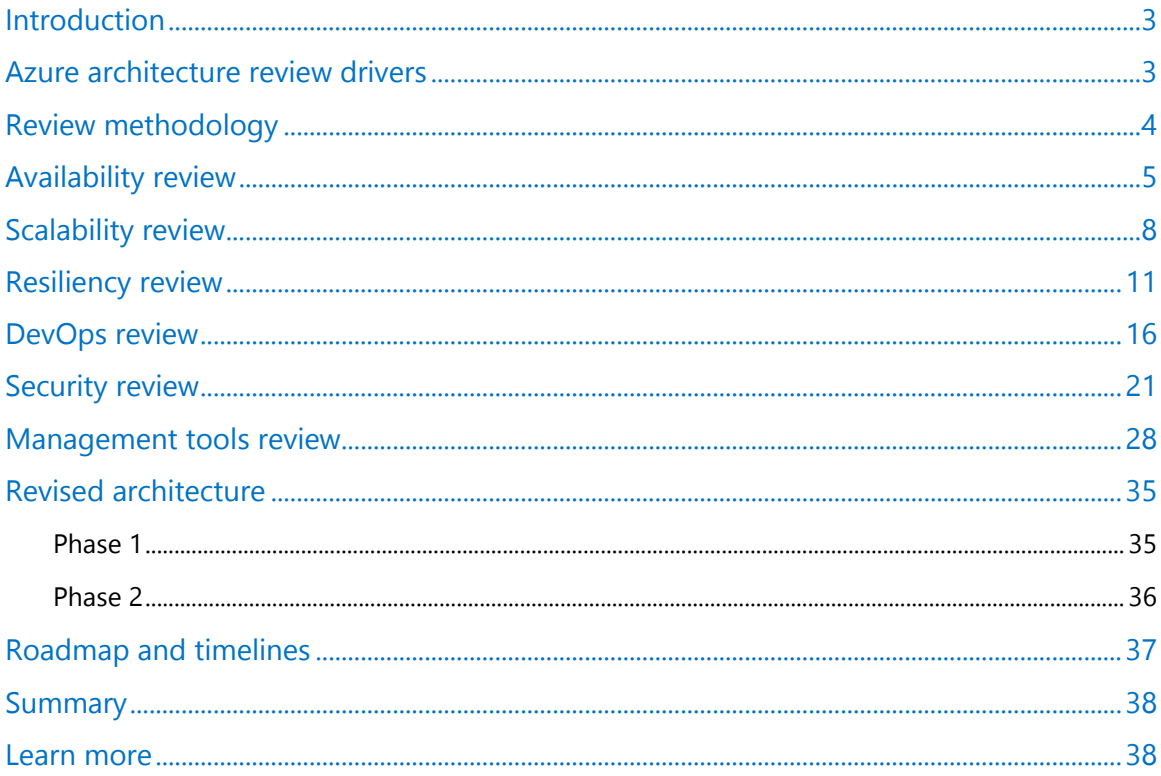

#### List of figures

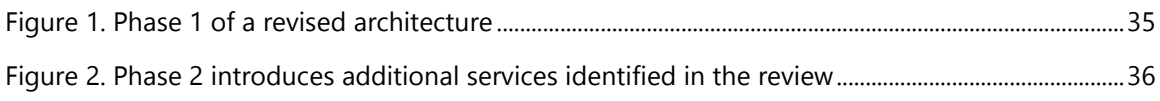

Authored by Mahesh Kshirsagar.

© 2018 Microsoft Corporation. This document is for informational purposes only. MICROSOFT MAKES NO WARRANTIES, EXPRESS OR<br>IMPLIED, IN THIS SUMMARY. The names of actual companies and products mentioned herein may be the tra respective owners.

## <span id="page-2-0"></span>Introduction

More and more customers are adopting Microsoft Azure as their preferred cloud platform. Azure enables customers and partners to run mission-critical workloads with high availability and scalability that's difficult to achieve in an on-premises setup. As development and operating teams start to get comfortable running workloads in Azure, they want to validate the architecture they have in place. There are plenty of services that customers can use, both from Microsoft and its partners, for performing an architecture review. Teams want to perform a high-level review themselves before they explore leveraging external services. The Azure team posted guidance on the [Azure Architecture Center](https://docs.microsoft.com/azure/architecture/) to help teams complete this review process. This paper is a synthesis of that guidance, adjusted and curated specifically for conventional web applications.

This paper describes a starting point. It identifies review drivers, how to evaluate your current architecture against these drivers, what risks the current architecture poses, and how to address those risks. With that information in hand, it also covers how to revise the architecture over multiple phases bound by clearly defined timelines to help you track progress and drive urgency.

#### <span id="page-2-1"></span>Azure architecture review drivers

Many enterprises are moving to Azure to reap the benefits of core cloud computing. When performing a review, it's important to keep the core pillars of software quality as drivers so the review is contextualized around them.

- 1. **[Availability:](https://docs.microsoft.com/en-us/azure/architecture/checklist/availability)** The proportion of time that a system is functional and working, often expressed in the form of a service-level agreement (SLA). Many enterprises want to provide an SLA with as many 9s as possible for their customers.
- 2. **[Scalability](https://docs.microsoft.com/en-us/azure/architecture/checklist/scalability):** The ability of an application to handle increases and decreases in load and adjust with high elasticity.
- 3. **[Resiliency](https://docs.microsoft.com/en-us/azure/architecture/checklist/resiliency):** The ability of a system to recover from failures and continue to function. Resiliency is expressed in terms of mean time between failures (MTBF) and mean time to repair (MTTR) and other similar metrics.
- 4. **[DevOps](https://docs.microsoft.com/en-us/azure/architecture/checklist/dev-ops):** The integration of development, quality assurance, and IT operations into a unified culture and set of processes for delivering software. DevOps practices play an important role in ensuring that the other pillars are met.
- 5. **[Security:](https://docs.microsoft.com/en-us/azure/security/security-best-practices-and-patterns)** Every application has its own specific operational and deployment needs to meet organizational IT control policies. Certain industry-specific applications, such as apps used in healthcare or banking, have external regulatory compliance rules to adhere to. Organizations want to know that when they run their application in the cloud it is secure.
- 6. **[Management tools:](https://azure.microsoft.com/en-in/product-categories/management-tools/)** Once an application is running in the cloud, it needs to go through the full lifecycle of IT processes. These activities range from configuration to automation to disaster recovery. A management tools review ensures efficient operations measurable in terms of recovery time objective (RTO) and recovery point objective (RPO) for applications.

### <span id="page-3-0"></span>Review methodology

Reviews should include questions that assess the current situation of the pillars discussed in the previous section. A basic structure of such a review looks like the following:

- 1. Assessment questions
- 2. Assessment responses
- 3. Current risks
- 4. Risk mitigations and possible recommendations

This paper covers assessments for availability, scalability, resiliency, DevOps, security, and management tools as an example.

### <span id="page-4-0"></span>Availability review

An availability review is made up of multiple elements, such as application design, deployment and maintenance, data management, errors and failures, and monitoring and disaster recovery. Table 1 represents an availability assessment listed by serial number (SN).

#### Table 1. Availability assessment

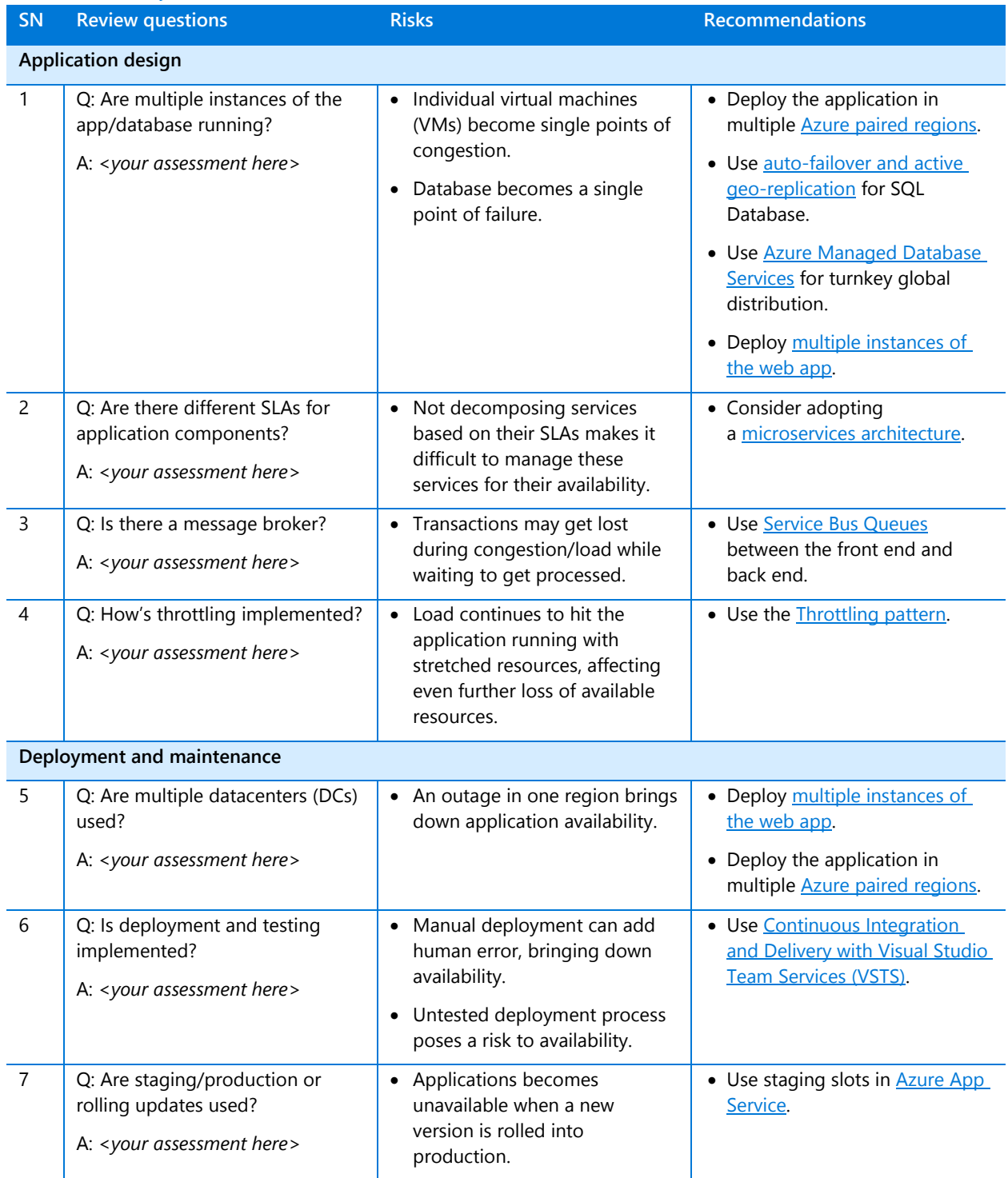

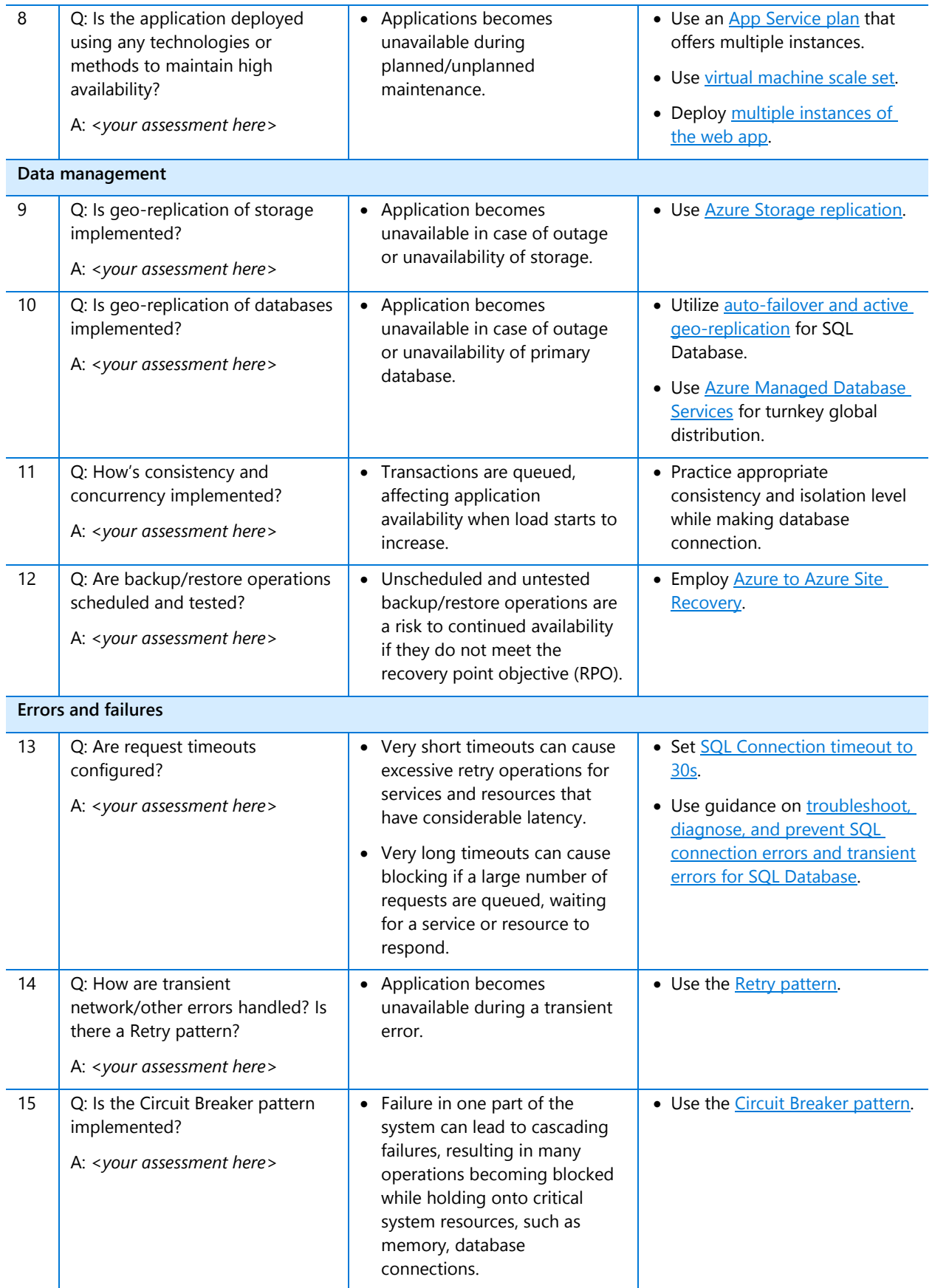

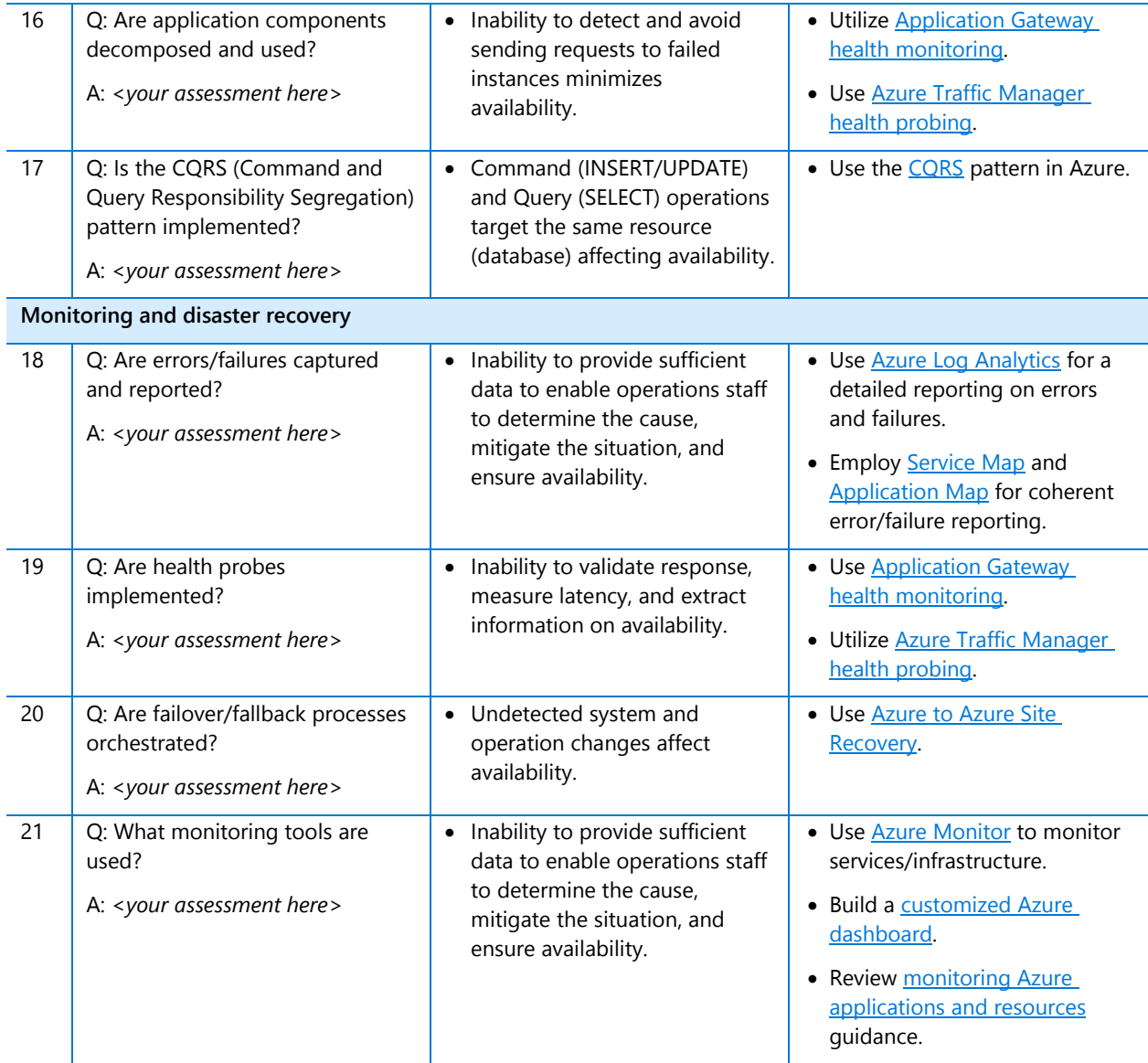

## <span id="page-7-0"></span>Scalability review

A scalability review addresses several design areas, including application design, data management, and implementation. Table 2 represents a scalability assessment.

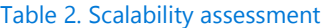

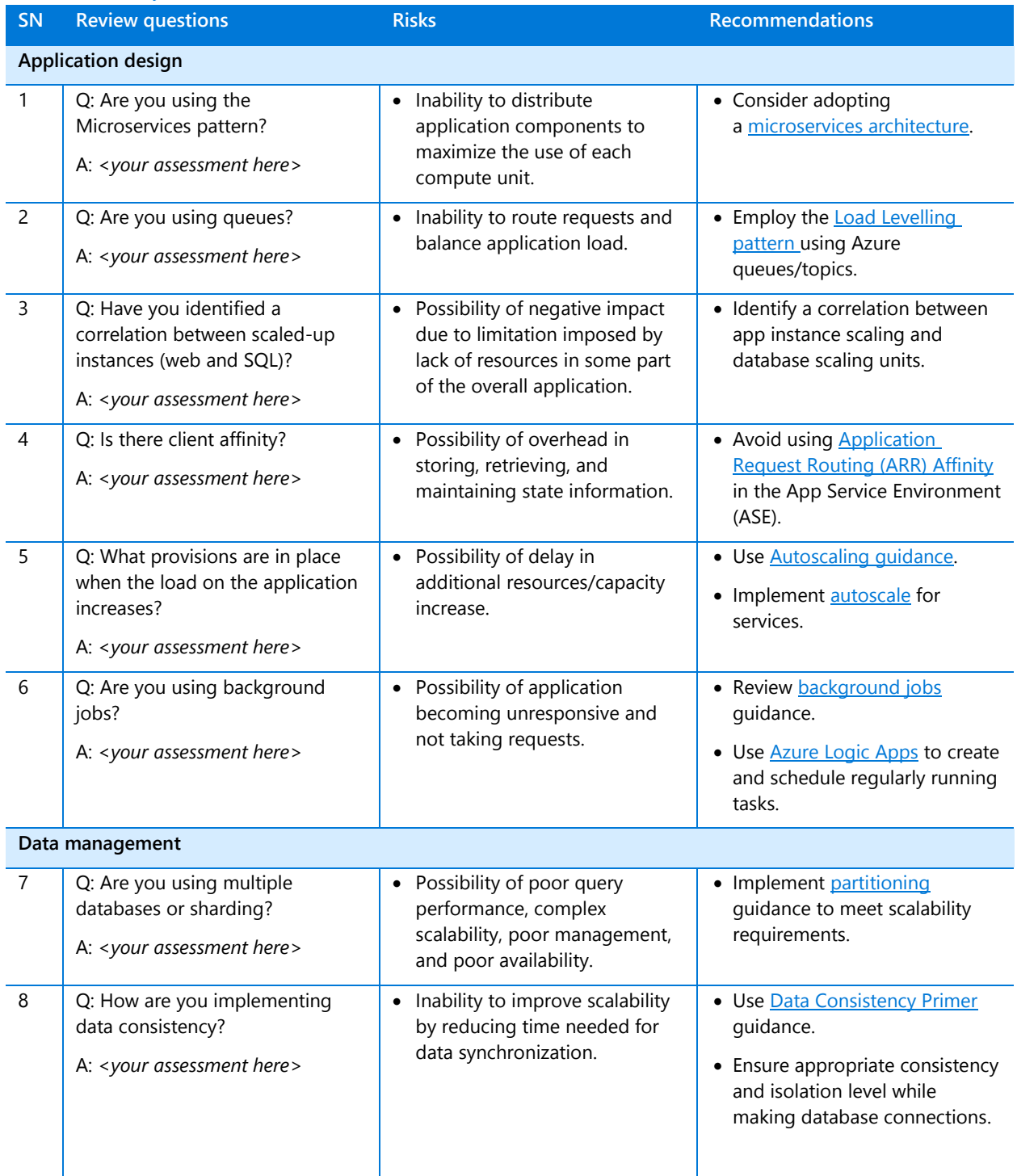

![](_page_8_Picture_447.jpeg)

![](_page_9_Picture_82.jpeg)

## <span id="page-10-0"></span>Resiliency review

A resiliency review addresses many design areas, including requirements, application design, data management, security, testing, deployments, operations, and telemetry. Table 3 represents a resiliency assessment.

#### Table 3. Resiliency assessment

![](_page_10_Picture_386.jpeg)

![](_page_11_Picture_422.jpeg)

![](_page_12_Picture_428.jpeg)

![](_page_13_Picture_447.jpeg)

![](_page_14_Picture_137.jpeg)

### <span id="page-15-0"></span>DevOps review

A DevOps review covers many design areas, including culture, development, testing, release, monitoring, and management. Table 4 represents a DevOps assessment.

![](_page_15_Picture_397.jpeg)

16

![](_page_16_Picture_369.jpeg)

![](_page_17_Picture_424.jpeg)

![](_page_18_Picture_438.jpeg)

![](_page_19_Picture_207.jpeg)

## <span id="page-20-0"></span>Security review

A security review covers areas such as network boundary security, network security, database security, data storage security, identity management, and operational security. Table 5 represents a security assessment.

#### Table 5. Security assessment

![](_page_20_Picture_329.jpeg)

![](_page_21_Picture_425.jpeg)

![](_page_22_Picture_421.jpeg)

![](_page_23_Picture_390.jpeg)

![](_page_24_Picture_370.jpeg)

![](_page_25_Picture_393.jpeg)

![](_page_26_Picture_238.jpeg)

#### <span id="page-27-0"></span>Management tools review

A management tools review covers areas such as monitoring, configuration, governance, and protection. Table 6 represents a management tools assessment.

#### Table 6. Management tools assessment

![](_page_27_Picture_433.jpeg)

![](_page_28_Picture_433.jpeg)

![](_page_29_Picture_356.jpeg)

![](_page_30_Picture_473.jpeg)

![](_page_31_Picture_425.jpeg)

![](_page_32_Picture_464.jpeg)

![](_page_33_Picture_176.jpeg)

#### <span id="page-34-0"></span>Revised architecture

Once risks associated with your current architecture are identified and mitigated with Azure services, a revised architecture can be arrived at with these new services. To manage the complexity, new Azure services can be introduced in a phased manner. Figure 1 and Figure 2 provide an example of a revised architecture that can be implemented over two phases.

#### <span id="page-34-1"></span>Phase 1

Figure 1 is a depiction of the first phase of a revised architecture. It covers the most essential Azure services needed.

![](_page_34_Figure_5.jpeg)

<span id="page-34-2"></span>Figure 1. Phase 1 of a revised architecture

#### <span id="page-35-0"></span>Phase 2

Phase 2 architecture builds on the Phase 1 architecture and introduces additional services identified in the review process.

![](_page_35_Figure_3.jpeg)

<span id="page-35-1"></span>Figure 2. Phase 2 introduces additional services identified in the review

#### <span id="page-36-0"></span>Roadmap and timelines

While it's a good idea to split a revised architecture into multiple phases, it's equally important to timebound these phases. This helps you track progress and drive urgency within enterprise stakeholders. Table 7 is an example of how a roadmap and timeline might look.

![](_page_36_Picture_285.jpeg)

#### Table 7. Timeline example

## <span id="page-37-0"></span>Summary

Performing an Azure architecture review is not an activity limited to experts. Project teams (development and operations) of any size can self-start a review with the resources already available to them.

#### <span id="page-37-1"></span>Learn more

For more information, see the following resources:

- **[Azure Architecture Center](https://docs.microsoft.com/en-us/azure/architecture/)**
- [Availability checklist](https://docs.microsoft.com/en-us/azure/architecture/checklist/availability)
- [DevOps Checklist](https://docs.microsoft.com/en-us/azure/architecture/checklist/dev-ops)
- [Resiliency checklist](https://docs.microsoft.com/en-us/azure/architecture/checklist/resiliency)
- [Scalability checklist](https://docs.microsoft.com/en-us/azure/architecture/checklist/scalability)
- [Security best practices and patterns](https://docs.microsoft.com/en-us/azure/security/security-best-practices-and-patterns)
- [Management Tools](https://azure.microsoft.com/en-in/product-categories/management-tools/)